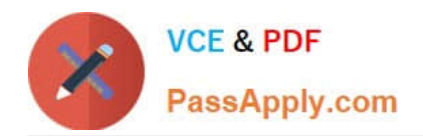

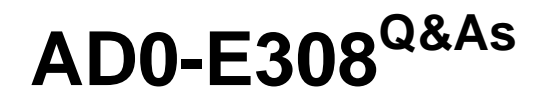

Adobe Campaign Classic Developer

# **Pass Adobe AD0-E308 Exam with 100% Guarantee**

Free Download Real Questions & Answers **PDF** and **VCE** file from:

**https://www.passapply.com/ad0-e308.html**

100% Passing Guarantee 100% Money Back Assurance

Following Questions and Answers are all new published by Adobe Official Exam Center

**C** Instant Download After Purchase

- **83 100% Money Back Guarantee**
- 365 Days Free Update
- 800,000+ Satisfied Customers

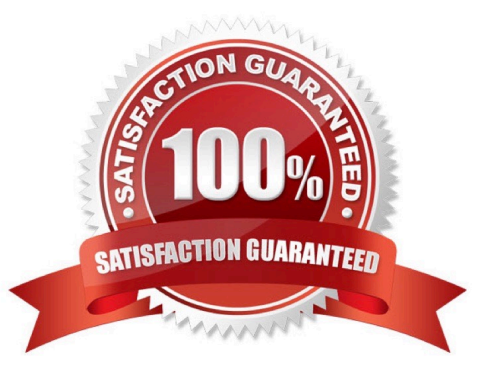

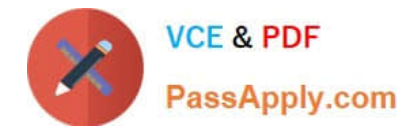

## **QUESTION 1**

A Campaign developer must create a new table in Adobe Campaign. None of the fields in the new table have unique values.

What should the Campaign developer do?

- A. Create a composite key of multiple columns
- B. Create a primary key using autopk
- C. Create a primary key on one of the available fields
- D. Create a table without a primary key

Correct Answer: B

Reference: https://docs.adobe.com/content/help/en/campaign-classic/using/configuring-campaign-classic/ schemareference/database-mapping.html

# **QUESTION 2**

A Campaign developer wants to allow users to pick values from a drop-down list within a form and allow users to enter values that may not be in the drop-down list.

How should the Campaign developer meet this requirement using enumeration?

- A. Create a user enumeration that specifies open as the type
- B. Create an enumeration within the input form definition
- C. Create a user enumeration that specifies system as the type
- D. Create an enumeration within the schema definition using the type="userDef" syntax

Correct Answer: B

## **QUESTION 3**

A Campaign developer is configuring an exclusion that takes two queries as input.

Query 1: Select customers with email address Query 2: Select customers who do not want to be contacted Customers who do not wish to be contacted must be removed. In a test run of the exclusion, the workflow

raises the following error:

"You must define the main set for exclusion `Remove Suppressions\\'."

How should the campaign developer solve this issue?

A. Ensure a primary set is selected on the exclusion tab in the exclusion activity

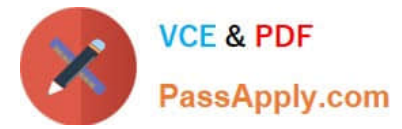

- B. Only connect one query activity to the exclusion
- C. Configure a delivery for use with the target audience
- D. Create the list called Remove Suppressions before running the exclusion

Correct Answer: D

### **QUESTION 4**

A client has a user created specifically for making API calls. The client does NOT want to create a new session token for each call.

How should the Campaign developer configure the operator to accomplish this request?

- A. Enable trusted IP
- B. Forbid web access
- C. Use LDAP integration
- D. Use Adobe ID login

Correct Answer: B

### **QUESTION 5**

A workflow is using two Query activities that select recipients who have bought specific products. Each Query activity stores the product as additional data. Both Query activities are then added into a Union activity joining using the keys only option.

What should be the expected results of the Union activity?

- A. Recipients and products common to both queries
- B. All records from both queries
- C. Distinct recipients from both queries
- D. Distinct recipients and the products from both queries

Correct Answer: B

Reference: https://docs.adobe.com/content/help/en/campaign-standard/using/managing-processes-anddata/targetingactivities/union.html

[AD0-E308 PDF Dumps](https://www.passapply.com/ad0-e308.html) [AD0-E308 VCE Dumps](https://www.passapply.com/ad0-e308.html) [AD0-E308 Braindumps](https://www.passapply.com/ad0-e308.html)